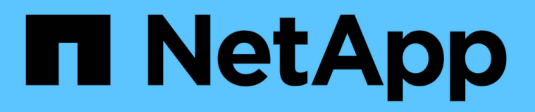

## **Verwendung Von Python**

Astra Automation 22.04

NetApp December 04, 2023

This PDF was generated from https://docs.netapp.com/de-de/astra-automation-2204/python/astra\_toolkits.html on December 04, 2023. Always check docs.netapp.com for the latest.

# **Inhalt**

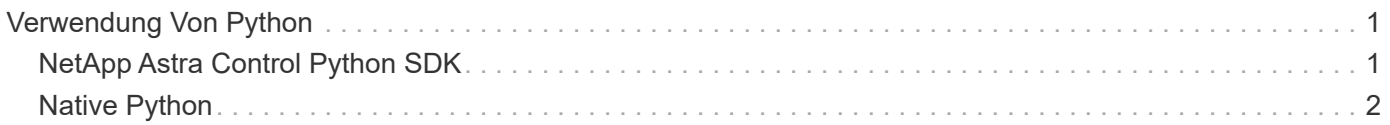

# <span id="page-2-0"></span>**Verwendung Von Python**

# <span id="page-2-1"></span>**NetApp Astra Control Python SDK**

NetApp Astra Control Python SDK ist ein Open-Source-Paket, mit dem Sie eine Astra Control Implementierung automatisieren können. Das Paket ist auch eine wertvolle Ressource, um sich über die Astra Control REST API zu informieren, vielleicht im Rahmen der Erstellung Ihrer eigenen Automatisierungsplattform.

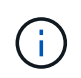

Zur Einfachheit wird das NetApp Astra Control Python SDK durchgehend auf dieser Seite als **SDK** bezeichnet.

## **Zwei verwandte Softwaretools**

Das SDK enthält zwei verschiedene, wenn auch verwandte Tools, die auf verschiedenen Ebenen der Abstraktion beim Zugriff auf die Astra Control REST API arbeiten.

## **Astra SDK**

Das Astra SDK bietet die Kernfunktionen der Plattform. Es enthält eine Reihe von Python-Klassen, in denen die zugrunde liegenden REST-API-Aufrufe abstrahiert werden. Die Klassen unterstützen administrative Aktionen auf verschiedenen Astra Control Ressourcen, einschließlich Apps, Backups, Snapshots und Cluster.

Das Astra SDK ist ein Teil des Pakets und wird in der Single bereitgestellt astraSDK.py Datei: Sie können diese Datei in Ihre Umgebung importieren und die Klassen direkt verwenden.

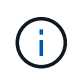

Das **NetApp Astra Control Python SDK** (oder nur SDK) ist der Name des gesamten Pakets. Das **Astra SDK** bezieht sich auf die Core Python Klassen in der einzelnen Datei astraSDK.py.

## **Toolkit-Skript**

Neben der Astra SDK-Datei, die toolkit.py Skript ist ebenfalls verfügbar. Dieses Skript wird auf einer höheren Abstraktionsebene ausgeführt und bietet Zugriff auf diskrete, intern als Python-Funktionen definierte administrative Aktionen. Das Skript importiert das Astra SDK und ruft nach Bedarf die Klassen an.

## **Zugang zu**

Sie haben folgende Möglichkeiten, auf das SDK zuzugreifen:

## **Python-Paket**

Das SDK ist unter verfügbar ["Python-Paketindex"](https://pypi.org/) Unter dem Namen **netapp-astra-Toolkits**. Dem Paket wird eine Versionsnummer zugewiesen und bei Bedarf auch weiterhin aktualisiert. Sie müssen das Paketverwaltungsprogramm \* PIP\* verwenden, um das Paket in Ihrer Umgebung zu installieren.

Siehe ["PyPI: NetApp Astra Control Python SDK"](https://pypi.org/project/netapp-astra-toolkits/) Finden Sie weitere Informationen.

## **GitHub-Quellcode**

Der SDK-Quellcode ist auch bei GitHub erhältlich. Das Repository umfasst Folgendes:

- astraSDK.py (Astra SDK mit Python-Klassen)
- toolkit.py (Auf höherer Ebene funktionbasiertes Skript)
- Detaillierte Installationsanforderungen und Anweisungen
- Installationsskripte
- Zusätzliche Dokumentation

Sie können die klonen ["GitHub: NetApp/netapp-astra-Toolkits"](https://github.com/NetApp/netapp-astra-toolkits) Repository in Ihre lokale Umgebung einbinden

## **Installation und grundlegende Anforderungen**

Es gibt verschiedene Optionen und Anforderungen, die bei der Installation des Pakets und bei der Vorbereitung der Verwendung berücksichtigt werden müssen.

## **Zusammenfassung der Installationsoptionen**

Sie können das SDK auf eine der folgenden Arten installieren:

- Verwenden Sie Pip, um das Paket von PyPI in Ihre Python-Umgebung zu installieren
- Git Hub-Repository klonen und entweder:
	- Implementieren des Pakets als Docker Container und umfasst alle erforderlichen Komponenten.
	- Kopieren Sie die beiden Core Python-Dateien, damit sie für Ihren Python-Client-Code zugänglich sind

Weitere Informationen finden Sie auf den Seiten PyPI und GitHub.

## **Anforderungen für die Astra Control-Umgebung**

Ob direkt die Python-Klassen im Astra SDK oder die Funktionen im toolkit.py Skript, schließlich sind Sie bei einer Implementierung von Astra Control auf DIE REST-API zugreifen. Aus diesem Grund benötigen Sie ein Astra-Konto zusammen mit einem API-Token. Siehe ["Bevor Sie beginnen"](https://docs.netapp.com/de-de/astra-automation-2204/get-started/before_get_started.html) Und die anderen Seiten im Abschnitt **Get Started** dieser Dokumentation für weitere Informationen.

## **Anforderungen für das NetApp Astra Control Python SDK**

Das SDK verfügt über mehrere Voraussetzungen für die lokale Python-Umgebung. Beispiel: Sie müssen Python 3.5 oder höher verwenden. Darüber hinaus sind mehrere Python-Pakete erforderlich. Weitere Informationen finden Sie auf der GitHub Repository-Seite oder auf der Seite des PyPI-Pakets.

## **Zusammenfassung hilfreicher Ressourcen**

Im Folgenden finden Sie einige Ressourcen, die Sie für den Einstieg benötigen.

- ["PyPI: NetApp Astra Control Python SDK"](https://pypi.org/project/netapp-astra-toolkits/)
- ["GitHub: NetApp/netapp-astra-Toolkits"](https://github.com/NetApp/netapp-astra-toolkits)

## <span id="page-3-0"></span>**Native Python**

## <span id="page-3-1"></span>**Bevor Sie beginnen**

Python ist eine beliebte Entwicklungssprache speziell für die Rechenzentrumsautomatisierung. Bevor Sie die nativen Funktionen von Python zusammen mit mehreren gängigen Paketen nutzen, müssen Sie die Umgebung und die erforderlichen Eingabedateien vorbereiten.

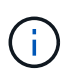

NetApp hat nicht nur direkt mit Python auf die Astra Control REST API zugegriffen, sondern bietet auch ein Toolkit-Paket, das die API abstrahiert und einige der Komplexität beseitigt. Siehe ["NetApp Astra Control Python SDK"](#page-2-1) Finden Sie weitere Informationen.

## **Bereiten Sie die Umgebung vor**

Im Folgenden werden die grundlegenden Konfigurationsanforderungen für die Ausführung der Python-Skripte beschrieben.

#### **Python 3**

Sie müssen die neueste Version von Python 3 installiert haben.

#### **Weitere Bibliotheken**

Die Bibliotheken **Requests** und **urllib3** müssen installiert sein. Sie können je nach Ihrer Umgebung Pip oder ein anderes Python Management Tool verwenden.

#### **Netzwerkzugriff**

Die Arbeitsstation, auf der die Skripte ausgeführt werden, muss Netzwerkzugriff haben und Astra Control erreichen können. Bei der Verwendung des Astra Control Service müssen Sie mit dem Internet verbunden sein und eine Verbindung zum Dienst unter herstellen können <https://astra.netapp.io>.

#### **Identitätsinformationen**

Sie benötigen ein gültiges Astra-Konto mit der Account-ID und dem API-Token. Siehe ["Holen Sie sich ein API-](https://docs.netapp.com/de-de/astra-automation-2204/get-started/get_api_token.html)[Token"](https://docs.netapp.com/de-de/astra-automation-2204/get-started/get_api_token.html) Finden Sie weitere Informationen.

#### **Erstellen Sie die JSON-Eingabedateien**

Die Python-Skripte basieren auf Konfigurationsinformationen in JSON-Eingabedateien. Im Folgenden finden Sie Beispieldateien.

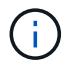

Sie müssen die Proben entsprechend Ihrer Umgebung aktualisieren.

#### **Identitätsinformationen**

Die folgende Datei enthält das API-Token und das Astra-Konto. Sie müssen diese Datei mit der an Python-Skripte übergeben -i (Oder --identity) CLI-Parameter.

```
{
  "api token": "kH4CA uVIa8q9UuPzhJaAHaGlaR7-no901DkkrVjIXk=",
    "account_id": "5131dfdf-03a4-5218-ad4b-fe84442b9786"
}
```
## **Listen Sie die verwalteten Apps auf**

Mit dem folgenden Skript können Sie die verwalteten Anwendungen für Ihr Astra-Konto auflisten.

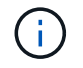

Siehe ["Bevor Sie beginnen"](#page-3-1) Beispiel für die erforderliche JSON-Eingabedatei.

```
#!/usr/bin/env python3
##------------------------------------------------------------------------
------
#
# Usage: python3 list_man_apps.py -i identity_file.json
#
# (C) Copyright 2021 NetApp, Inc.
#
# This sample code is provided AS IS, with no support or warranties of
# any kind, including but not limited for warranties of merchantability
# or fitness of any kind, expressed or implied. Permission to use,
# reproduce, modify and create derivatives of the sample code is granted
# solely for the purpose of researching, designing, developing and
# testing a software application product for use with NetApp products,
# provided that the above copyright notice appears in all copies and
# that the software application product is distributed pursuant to terms
# no less restrictive than those set forth herein.
#
##------------------------------------------------------------------------
------
import argparse
import json
import requests
import urllib3
import sys
# Global variables
api token = " "account id = ""def get_managed_apps():
      ''' Get and print the list of managed apps '''
      # Global variables
      global api_token
      global account_id
      # Create an HTTP session
      sess1 = requests.Session()
      # Suppress SSL unsigned certificate warning
    urllib3.disable_warnings(urllib3.exceptions.InsecureRequestWarning)
      # Create URL
    url1 = "https://astra.netapp.io/accounts/" + account id +
```

```
"/k8s/v1/managedApps"
      # Headers and response output
    req headers = {} {}
    resp headers = {}{}
    resp data = {}
      # Prepare the request headers
      req_headers.clear
    req headers['Authorization'] = "Bearer " + api token
      req_headers['Content-Type'] = "application/astra-managedApp+json"
      req_headers['Accept'] = "application/astra-managedApp+json"
      # Make the REST call
      try:
          resp1 = sess1.request('get', url1, headers=req_headers,
allow redirects=True, verify=False)
      except requests.exceptions.ConnectionError:
          print("Connection failed")
          sys.exit(1)
      # Retrieve the output
    http code = resp1.status_code
      resp_headers = resp1.headers
      # Print the list of managed apps
      if resp1.ok:
          resp_data = json.loads(resp1.text)
          items = resp_data['items']
          for i in items:
              print(" ")
              print("Name: " + i['name'])
              print("ID: " + i['id'])
              print("State: " + i['state'])
      else:
          print("Failed with HTTP status code: " + str(http_code))
      print(" ")
      # Close the session
      sess1.close()
      return
def read_id_file(idf):
      ''' Read the identity file and save values '''
```

```
  # Global variables
      global api_token
      global account_id
      with open(idf) as f:
        data = json.load(f)  api_token = data['api_token']
    account id = data['account_id']  return
def main(args):
      ''' Main top level function '''
      # Global variables
      global api_token
      global account_id
      # Retrieve name of JSON input file
      identity_file = args.id_file
      # Get token and account
    read id file(identity file)
      # Issue REST call
    get managed apps()
      return
def parseArgs():
          ''' Parse the CLI input parameters '''
          parser = argparse.ArgumentParser(description='Astra REST API -
List the managed apps',
                           add help = True)parser.add argument("-i", "--identity", action="store", dest
="id_file", default=None,
                             help='(Req) Name of the identity input file',
required=True)
          return parser.parse_args()
if name == ' main ':
      ''' Begin here '''
```

```
  # Parse input parameters
  args = parseArgs()
```
# Call main function

main(args)

### **Copyright-Informationen**

Copyright © 2023 NetApp. Alle Rechte vorbehalten. Gedruckt in den USA. Dieses urheberrechtlich geschützte Dokument darf ohne die vorherige schriftliche Genehmigung des Urheberrechtsinhabers in keiner Form und durch keine Mittel – weder grafische noch elektronische oder mechanische, einschließlich Fotokopieren, Aufnehmen oder Speichern in einem elektronischen Abrufsystem – auch nicht in Teilen, vervielfältigt werden.

Software, die von urheberrechtlich geschütztem NetApp Material abgeleitet wird, unterliegt der folgenden Lizenz und dem folgenden Haftungsausschluss:

DIE VORLIEGENDE SOFTWARE WIRD IN DER VORLIEGENDEN FORM VON NETAPP ZUR VERFÜGUNG GESTELLT, D. H. OHNE JEGLICHE EXPLIZITE ODER IMPLIZITE GEWÄHRLEISTUNG, EINSCHLIESSLICH, JEDOCH NICHT BESCHRÄNKT AUF DIE STILLSCHWEIGENDE GEWÄHRLEISTUNG DER MARKTGÄNGIGKEIT UND EIGNUNG FÜR EINEN BESTIMMTEN ZWECK, DIE HIERMIT AUSGESCHLOSSEN WERDEN. NETAPP ÜBERNIMMT KEINERLEI HAFTUNG FÜR DIREKTE, INDIREKTE, ZUFÄLLIGE, BESONDERE, BEISPIELHAFTE SCHÄDEN ODER FOLGESCHÄDEN (EINSCHLIESSLICH, JEDOCH NICHT BESCHRÄNKT AUF DIE BESCHAFFUNG VON ERSATZWAREN ODER -DIENSTLEISTUNGEN, NUTZUNGS-, DATEN- ODER GEWINNVERLUSTE ODER UNTERBRECHUNG DES GESCHÄFTSBETRIEBS), UNABHÄNGIG DAVON, WIE SIE VERURSACHT WURDEN UND AUF WELCHER HAFTUNGSTHEORIE SIE BERUHEN, OB AUS VERTRAGLICH FESTGELEGTER HAFTUNG, VERSCHULDENSUNABHÄNGIGER HAFTUNG ODER DELIKTSHAFTUNG (EINSCHLIESSLICH FAHRLÄSSIGKEIT ODER AUF ANDEREM WEGE), DIE IN IRGENDEINER WEISE AUS DER NUTZUNG DIESER SOFTWARE RESULTIEREN, SELBST WENN AUF DIE MÖGLICHKEIT DERARTIGER SCHÄDEN HINGEWIESEN WURDE.

NetApp behält sich das Recht vor, die hierin beschriebenen Produkte jederzeit und ohne Vorankündigung zu ändern. NetApp übernimmt keine Verantwortung oder Haftung, die sich aus der Verwendung der hier beschriebenen Produkte ergibt, es sei denn, NetApp hat dem ausdrücklich in schriftlicher Form zugestimmt. Die Verwendung oder der Erwerb dieses Produkts stellt keine Lizenzierung im Rahmen eines Patentrechts, Markenrechts oder eines anderen Rechts an geistigem Eigentum von NetApp dar.

Das in diesem Dokument beschriebene Produkt kann durch ein oder mehrere US-amerikanische Patente, ausländische Patente oder anhängige Patentanmeldungen geschützt sein.

ERLÄUTERUNG ZU "RESTRICTED RIGHTS": Nutzung, Vervielfältigung oder Offenlegung durch die US-Regierung unterliegt den Einschränkungen gemäß Unterabschnitt (b)(3) der Klausel "Rights in Technical Data – Noncommercial Items" in DFARS 252.227-7013 (Februar 2014) und FAR 52.227-19 (Dezember 2007).

Die hierin enthaltenen Daten beziehen sich auf ein kommerzielles Produkt und/oder einen kommerziellen Service (wie in FAR 2.101 definiert) und sind Eigentum von NetApp, Inc. Alle technischen Daten und die Computersoftware von NetApp, die unter diesem Vertrag bereitgestellt werden, sind gewerblicher Natur und wurden ausschließlich unter Verwendung privater Mittel entwickelt. Die US-Regierung besitzt eine nicht ausschließliche, nicht übertragbare, nicht unterlizenzierbare, weltweite, limitierte unwiderrufliche Lizenz zur Nutzung der Daten nur in Verbindung mit und zur Unterstützung des Vertrags der US-Regierung, unter dem die Daten bereitgestellt wurden. Sofern in den vorliegenden Bedingungen nicht anders angegeben, dürfen die Daten ohne vorherige schriftliche Genehmigung von NetApp, Inc. nicht verwendet, offengelegt, vervielfältigt, geändert, aufgeführt oder angezeigt werden. Die Lizenzrechte der US-Regierung für das US-Verteidigungsministerium sind auf die in DFARS-Klausel 252.227-7015(b) (Februar 2014) genannten Rechte beschränkt.

#### **Markeninformationen**

NETAPP, das NETAPP Logo und die unter [http://www.netapp.com/TM](http://www.netapp.com/TM\) aufgeführten Marken sind Marken von NetApp, Inc. Andere Firmen und Produktnamen können Marken der jeweiligen Eigentümer sein.